بسم الله الرحمن الرحیم

مقدمه ای بر زبان برنامه نویسی جاوا به همراه مثال های کاربردی

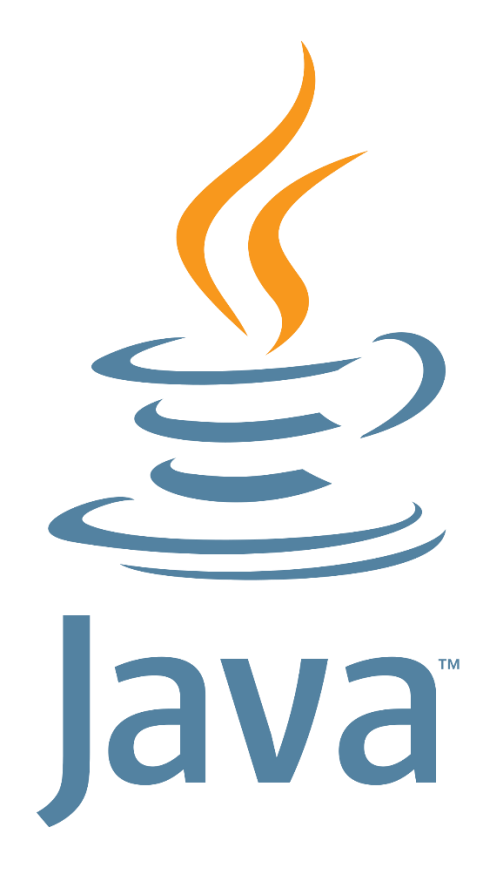

مجتمع فنی تهران گردآورنده : محمد صادق صابری sadeghsabery@gmail.com بهار 1931

# فهرست

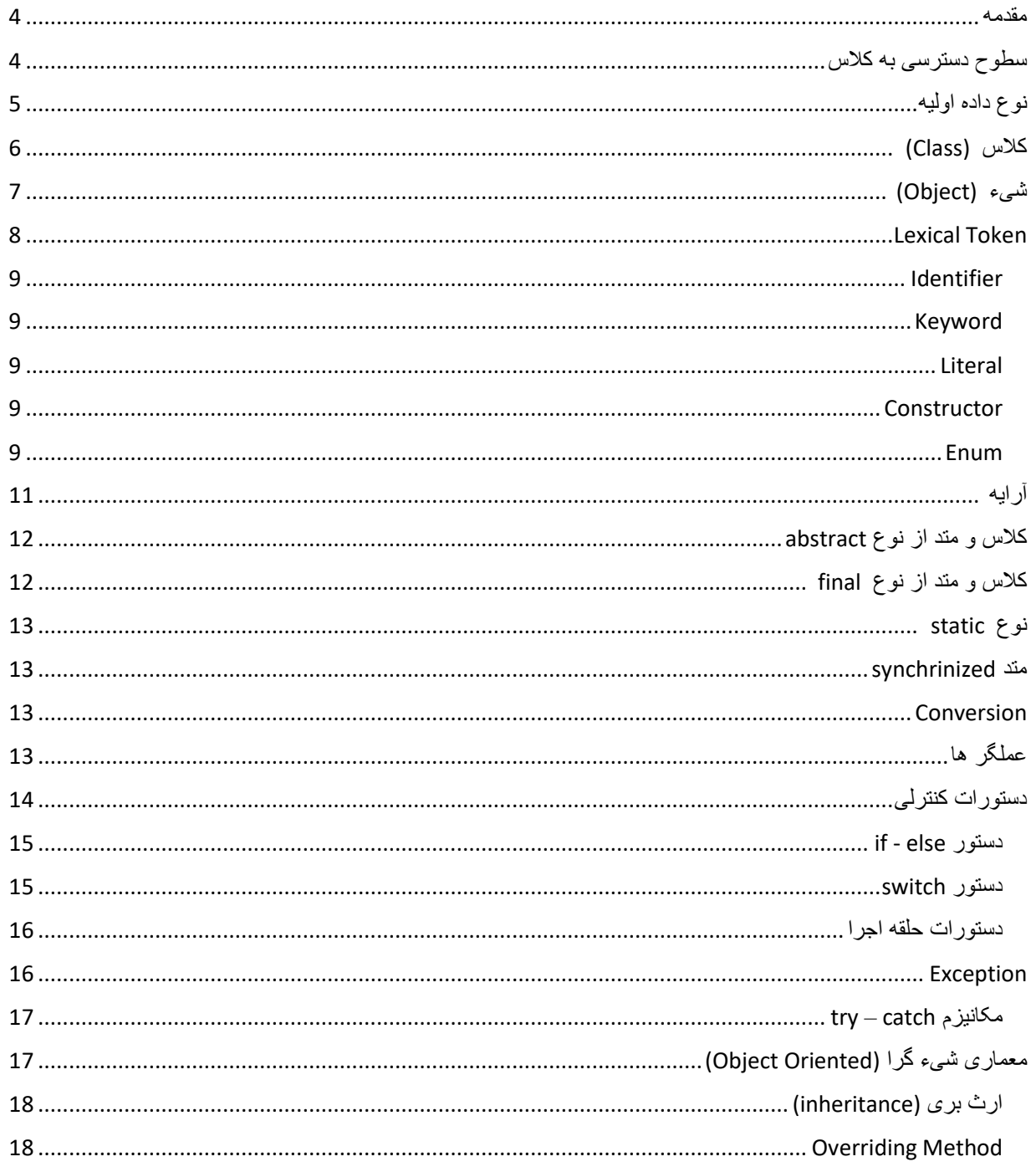

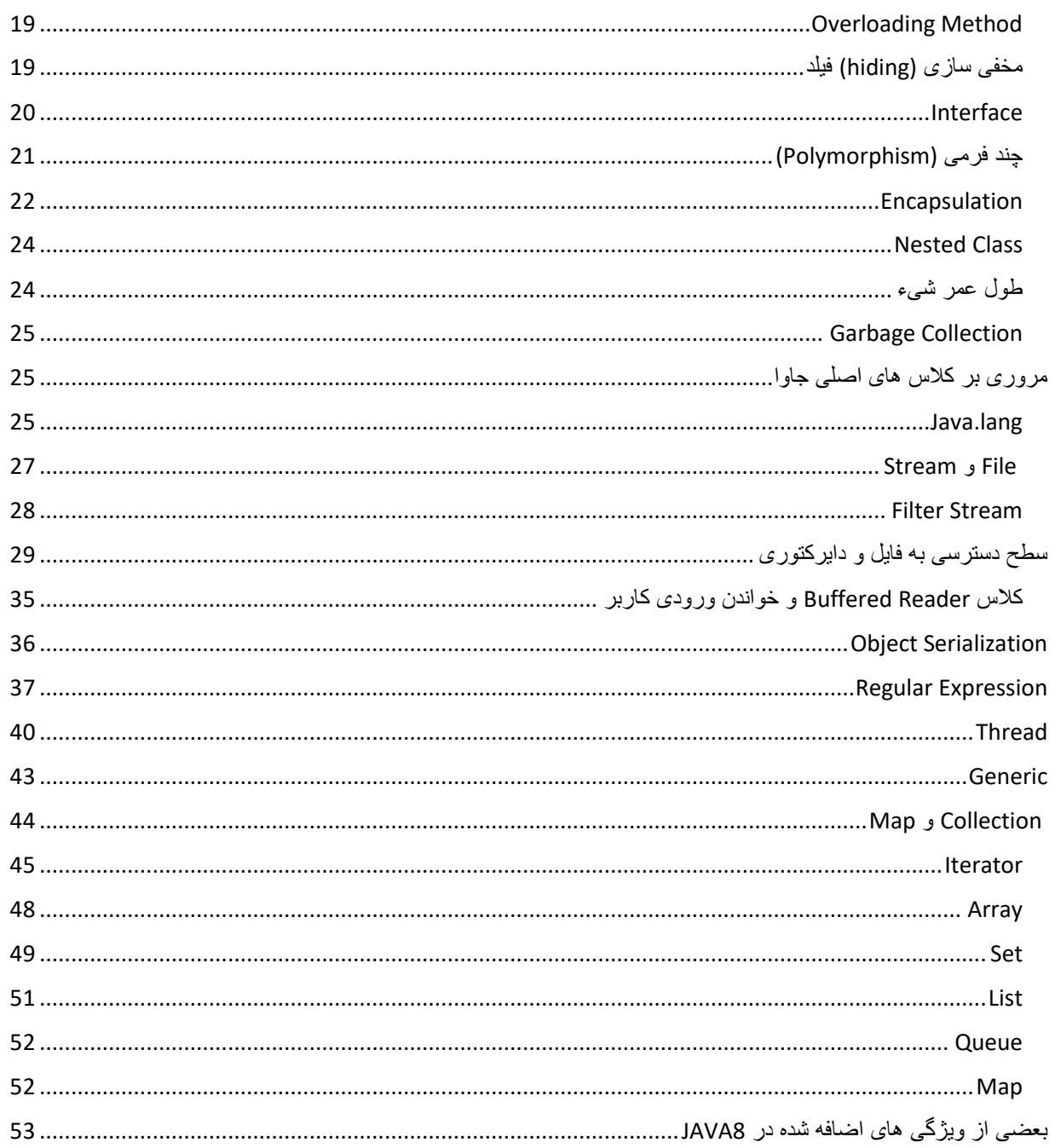

<span id="page-3-0"></span>مقدمه :

جاوا یک زبان برنامه نویسی قدرتمند است، و در سال 1995، توسط جیمز گاسلینگ به طور رسمی به برنامه نویسان و گسترش دهندگان برنامه های کاربردی معرفی گردید. ابتدا نام این زبان، اوآک )OAK )بوده، که به دلیل مشکالت ثبتی به جاوا، تغییر نام داده است. اوآک به معنای درخت بلوط، و جاوا یک اسم محلی برای قهوه می باشد.

در ابتدا پروژه ای با نام گرین )Green )در شرکت سان تعریف شد. مقصود از این پروژه، سکویی برای پیاده سازی برنامه های کاربردی بر روی تمامی ابزارهای الکترونیکی همانند: مایکرویو، تلویزیون و ... بود. اما در آن زمان، این پروژه با شکست روبرو شد. این اتفاق باعث شد، تا جیمز (مدیر پروژه شکست خورده Green )به کمک تیم خود یک زبان برنامه نویسی جدید تولید نماید. یکی از دالیلی که بعضی از مواقع جاوا را به عنوان یک سکوی برنامه نویسی یاد می کنند، همین موضوع است.

**برتری های زبان برنامه نویسی جاوا نسبت به سایر زبان های برنامه نویسی** 

- مستقل از سکوی اجرا )Platform Free): این خاصیت به برنامه نویسان و گسترش دهندگان این امکان را می دهد، تا بدون وابستگی به هیچ سیستم عاملی، برنامه های کاربردی خود را تولید و اجرا نمایند.
- پشتیبانی از برنامه نویسی شی گرا )Programming Oriented Object): این خاصیت به برنامه نویسان و گسترش دهندگان این امکان را می دهد، تا بتوانند برنامه های کاربردی خود را پیاده، و آن را به سهولت گسترش دهند.
- دارای تکنولوژی های متعدد کد باز و غیر کد باز: همان گونه که در پیشتر یادآور شدیم، جاوا متعلق به شرکت سان می باشد، اما شرکت های متعددی برای این زبان، تکنولوژی ها و فریم ورک های مختلفی را ارایه کرده اند.

<span id="page-3-1"></span>سطوح دسترسی به کالس :

در زبان جاوا ، سطوح دسترسی برای یک شیء وجود دارد که با توجه به آن می توان از آن شیء و یا ویژگی و رفتار آن استفاده کرد . سطوح دسترسی سه دسته می باشند :

Public : بیشترین سطح دسترسی با حداقل محدودیت می باشد .

Protected : خارج از پکیج تعریف شده دسترسی مقدور نمی باشد .

Private : محدود ترین دسترسی می باشد و تنها در کالسی که در آن تعریف شده است به آن دسترسی داریم .

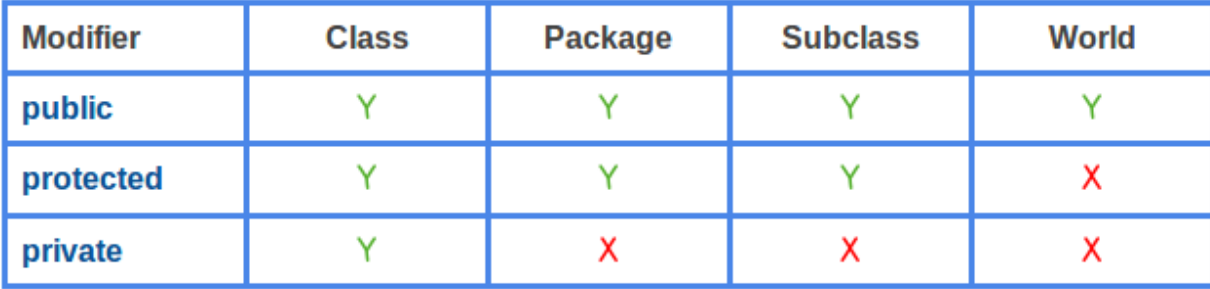

<span id="page-4-0"></span>نوع داده اولیه :

زبان جاوا با توجه به نوع داده ای که برای متغیر ها استفاده می کنیم ، انواع داده تعریف شده ای را ارائه می دهد که در جدول زیر آمده است :

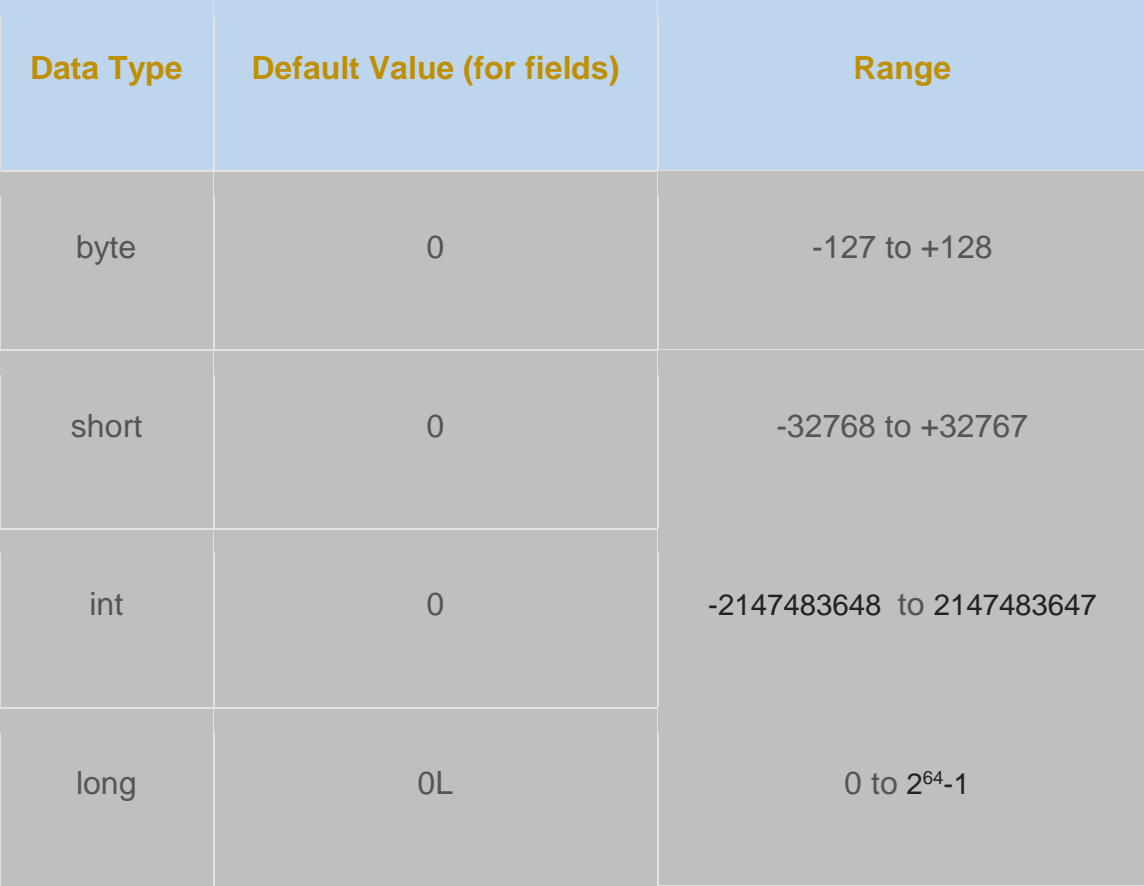

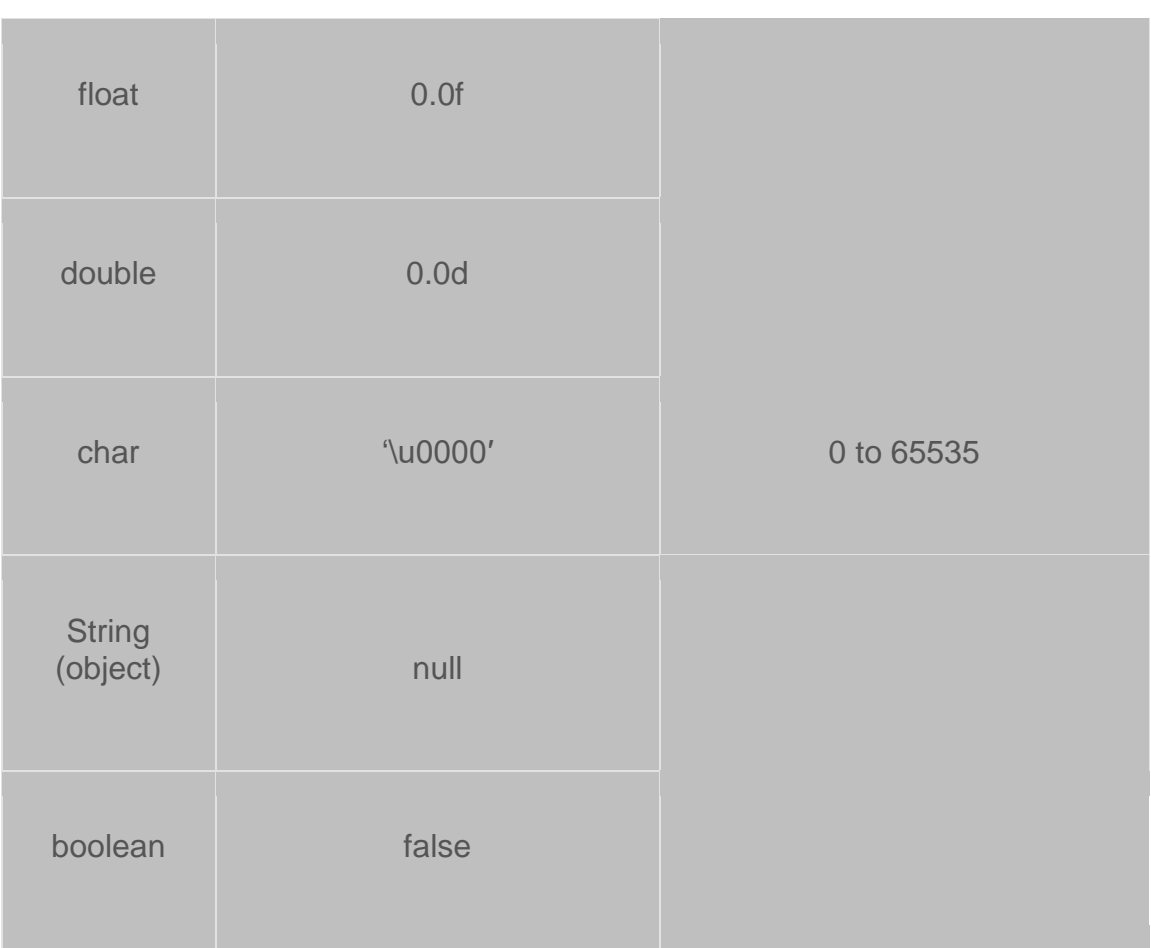

<span id="page-5-0"></span>کالس (Class (:

به یک موجودیت گفته می شود که می تواند دارای ویژگی ها و رفتار باشد . هر کالس با فرمت زیر ایجاد می شود :

[نام کالس] class] سطح دسترسی خارج از کالس] { ... }

به ویژگی یک کالس Field و به رفتار کالس method گفته می شود . فیلد در کالس بیانگر ویژگی ذاتی آن کالس می باشد و متد بیانگر اعمالی است که آن موجودیت قادر به انجام آنها می باشد . مثال کالس انسان : دارای ویژگی نام ، نام خانوادگی ، سن و ... می باشد و از جمله رفتار های آن می توان به صحبت

کردن ، راه رفتن ، خوردن و ... اشاره کرد . در مثال فوق کالس انسان را اینگونه می نویسیم :

public class Human{ private String firstName; private String lastName; public String getFirstName() { Return firstName; }

}

در مثال فوق کالس Human ایجاد شده است .

<span id="page-6-0"></span>شیء (Object) :

به نمونه ای از کالس یک شیء از آن کالس گفته می شود . یک شیء از یک کالس دارای ویژگی ها و رفتار های آن کالس می باشد و نکته مهم ای است که در جزئیات این ویژگی ها و رفتار ، اشیاأ ساخته شده از یک کالس می توانند با یکدیگر متفاوت باشند .

مثال از کالس انسان یک نمونه ایجاد می کنیم : نام آنرا "ali "و نام خانوادگی را "jafari "می گذاریم . یکی شی دیگری از کالس انسان می سازیم . اینبار نام آنرا "john "و نام خانوادگی آنرا "smith "می گذاریم . رفتار های این دو شیء نیز می توانند با هم متفاوت باشند ، مثال در متد صحبت کردن john عبارت "Hello "چاپ می شود و در متد مربوط به ali عبارت "سالم" چاپ می شود .

JDK چیست :

(JDK (kit development Java شامل JVM و منابعی دیگر برای کمک به توسعه دهندگان برنامه به زبان جاوا در سه پلتفرم . باشد می jme(java micro edition) و jee(java enterprise edition) ، jse(java standard edition)

JRE چیست ؟

(Java runtime environment (jre ، محیطی است که برنامه های کامپایل شده را آماده اجرا در jvm می سازد .

شامل موارد زیر می باشد :

کد های ضروری برای اجرای برنامه های جاوا ، مدیریت حافظه و هندل کردن exception .

پیاده سازی JVM .

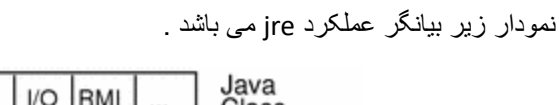

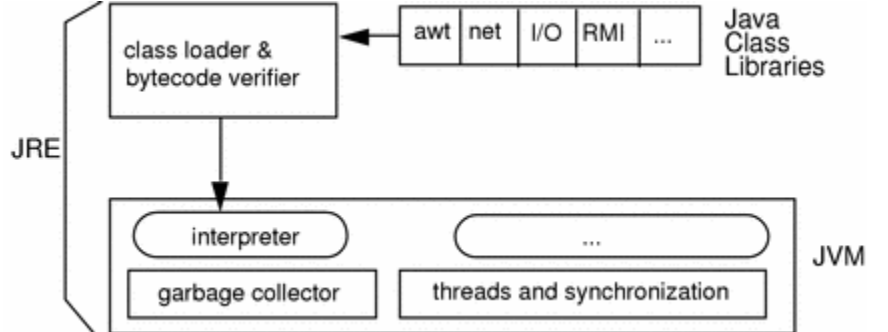

Jvm عبارتست از یک ماشین مجازی برای اجرای برنامه های نوشته شده به زبان جاوا و مستقل از پلتفرم عمل می کند . شکل زیر بیانگر عملکرد jvm م باشد :

![](_page_7_Figure_7.jpeg)

# <span id="page-7-0"></span>: Lexical Token

به اجزاء هر برنامه جاوا token lexical و یا token گفته می شود . ازجمله token ها می توان به identifier ، keyword ، . کرد اشاره operators و datatypes، comments ، literals

<span id="page-8-1"></span><span id="page-8-0"></span>Identifier : همه نامگذاری هایی که توسط برنامه نویس انجام می گیرد مانند نام متغیر ، نام متد و نام کالس . Keyword : همه نامگذاری های از پیش تعریف شده توسط جاوا را گویند . لیست زیر شامل keyword ها می باشد :

![](_page_8_Picture_105.jpeg)

Literal : مقداری که در یک متغیر ذخیره می شود و شامل اعداد ، حروف و عالئم می باشد .

استاندارد javabeans : کالسی که دارای ویژگی های زیر باشد از این استاندارد تبعیت می کند :

همه ویژگی های آن private باشند . constructor کالس هیچ آرگومان ورودی نداشته باشد ، اینترفیس serializable را پیاده سازی کند و دسترسی به ویژگی های کالس تنها با استفاده از متدهای setter و getter آن ویژگی مقدور می باشد .

<span id="page-8-3"></span><span id="page-8-2"></span>: Constructor

کالسی که دارای constructor می باشد اجازه می دهد که از خودش در خارج از کالس آبجکت ساخته شود . تعریف کانستراکتور مشابه تعریف متد می باشد با دو تفاوت : 1- هم نام کلاس می باشد . 2- نوع داده ای خروجی ندارد .

یک کالس ساده در جاوا به صورت پیش فرض دارای کانستراکتور بدون آرگومان ورودی می باشد . یک کالس می تواند دارای چندین کانستراکتور باشد و تفاوت آنها در تعداد آرگومان های ورودی است .

<span id="page-8-4"></span>: Enum

از نوع enum زمانی استفاده می شود که به مجموعه ای ثابت از مقادیر احتیاج داشته باشیم مانند فصل های یک سال و چهار عمل اصلی ریاضی .

به عنوان مثال کالس چهار عمل اصلی ریاضی در زیر آورده شده است :

```
public enum Operation {
     PLUS,
     MINUS,
     TIMES,
     DIVIDE;
     double calculate(double x, double y) {
         switch (this) {
             case PLUS:
                  return x + y;
             case MINUS:
                  return x - y;
             case TIMES:
                  return x * y;
              case DIVIDE:
                  return x / y;
             default:
                  throw new AssertionError("Unknown operations " + this);
         }
    }
}
```
جهت اجرا در کالس main به صورت زیر دو عدد را باهم جمع می کنیم :

public class Main {

```
 public static void main(String[] args) {
    double result = Operation.PLUS.calculate(1, 2);
     System.out.println(result); //3.0
 }
```
<span id="page-10-0"></span>آرایه :

مجموعه ای از تعداد مقادیر ثابت از نوع یکسان و مشخص می باشد . مقدار دهی یک آرایه به دو صورت امکانپذیر می باشد : روش اول : نام آرایه به همراه ایندکس آن مساوی با مقدار جدید.

به عنوان مثال :

 $int[]$  anArray = new  $int[10]$ ; anArray $[0] = 100;$ anArray $[1] = 200$ ; anArray $[2] = 300;$ anArray $[3] = 400;$ anArray $[4]$  = 500; an $Array[5] = 600;$ an $Array[6] = 700;$ anArray $[7] = 800;$ an $Array[8] = 900;$ anArray $[9] = 1000$ ;

}

روش دوم : در هنگام تعریف آرایه به جای درج تعداد خانه های آرایه ، المانها آرایه در آکوالد تعریف می گردند .

char[] copyFrom = { 'd', 'e', 'c', 'a', 'f', 'f', 'e', 'i', 'n', 'a', 't', 'e', 'd' };

ساختار فایل سورس در برنامه جاوا در شکل زیر آمده است :

// Filename: NewApp.java

// PART 1: (OPTIONAL) package declaration package com.company.project.fragilePackage;

// PART 2: (ZERO OR MORE) import declarations import java.io.\*; import java.util.\*;

// PART 3: (ZERO OR MORE) top-level class and interface declarations public class NewApp { }

class AClass { }

interface IOne  $\{ \}$ 

class BClass { }

interface ITwo { }

// ... // end of file

با استفاده از دستور javac می توان از commandline کالس جاوا را کامپایل نمود .پسوند هر کالس پس از کامپایل به class. تغییر می یابد .

<span id="page-11-0"></span>کالس و متد از نوع abstract :

یک کالس abstract با عنوان abstract قبل از class تعریف می گردد . از این کالس نمی توان نمونه ای ایجاد کرد و برای دسترسی به ویژگی های آن تنها باید از آن ارث بری نمود .

یک متد abstract متدی است که هیچ پیکره و بدنه ای ندارد . اگر کالسی دارای متد abstract باشد ، باید آن کالس از نوع abstract تعریف گردد .

یک subclass از یک کالس abstract باید تمامی متد های abstract آنرا پیاده سازی نماید در غیر اینصورت باید خود آن subclass نیز از نوع abstract تعریف گردد .

<span id="page-11-1"></span>کالس و متد از نوع final :

زمانیکه یک متد از نوع final تعریف می شود به این معنی است که هیچ subclass نمی تواند آن متد را بازنویسی(override( کند . و نیز کالسی که از نوع final می باشد نمی تواند به عنوان subclass نقش آفرینی کند .

<span id="page-12-0"></span>نوع static :

کالس از نوع static کالسی است که می توان از خارج از کالس بدون ساختن شیء از آن کالس ، به آن دسترسی داشت . همچنین اگر در کالسی ، property از نوع static تعریف گردد ، مستقیما می توان در خارج از کالس با استفاده از شیء از کالس مربوطه به آن ویژگی دست یافت . این قاعده راجع به متد های از نوع static نیز صدق می کند .

<span id="page-12-1"></span>متد synchrinized :

به مثال زیر توجه کنید :

```
public class SynchronizedCounter {
     private int c = 0;
     public synchronized void increment() {
        c++; }
     public synchronized void decrement() {
        c--; }
     public synchronized int value() {
         return c;
     }
}
```
در کالس فوق دو متد از نوع synchronized تعریف شده است که یکی مقدار counter را به عالوه 5 و دیگری منهای 5 می کند . در صورتی که چند نمونه از کالس SynchronizedCounter ایجاد گردد ، دسترسی همزمانی به مقدار c جهت تغییر آن وجود نخواهد داشت به این معنی که هر thread یی که زودتر فعال باشد متغیر را block می کند و پس از تغییر آن و ثبت مقدار جدید ، سایر thread ها حق دسترسی به آنرا دارند .

## <span id="page-12-2"></span>: Conversion

هر شیء در جاوا دارای نوع خاصی می باشد . در مواردی ، نوع داده باید به نوع داده دیگری تبدیل شود . مثال عدد 1 در یک رشته از نوع string ذخیره سازی گردد . در اینجا باید عدد 1 به نوع رشته ای تبدیل شود .در برخی موارد این تبدیل امکان پذیر نمی باشد و خطای زمان کامپایل اعالم می گردد .

## <span id="page-12-3"></span>عملگر ها :

در زبان جاوا ، عملگرها به دسته های عملگر های ریاضی که عملیات ریاضی را انجام می دهند و عملگر های مقایسه ای که ویژگی مقایسه ای دارند ، عملگر های منطقی و عملگر های شرطی تقسیم می شوند .

راجع به عملگر های ریاضی به چند مثال توجه فرمائید :

int  $a = 2$ ;

int  $b = 5$ ;

;b + a = sum int مجموع a و b در متغیر sum ذخیره سازی می گردد .

برای عملیات ضرب ، تقسیم ، تفریق و باقیمانده به ترتیب : \*، / ، - و % می باشد .

عملگر های انتسابی مرکب (assignment compound (دسته بعدی عملگر ها می باشند . مثال :

 $a^* = b$ ;

بیانگر اینست که a در b ضرب می شود و نتیجه در a ذخیره می گردد . عملگر های دیگر این دسته : =+ ، =- ، =/ و =% می باشد . دسته دیگر عملگر ها ، عملگرهای افزایشی و کاهشی هستند . ;++a به معنی اینست که یک مقدار به a اضافه و در a ذخیره می گردد و ;--a نیز یک مقدار از a کم می کند . عملگر های مقایسه ای برای مقایسه دو متغیر کاربرد دارد . == برقراری تساوی ، => کوچکتر مساوی ، =< بزرگتر مساوی و =! مخالف را بررسی می کند . عملگر های منطقی به دسته عملگر هایی گویند که در صورت درست بودن true و در غیر اینصورت false بر می گرداند . ! که NOT می باشد ،عملگر نقض است و T را F و F را T می کند . & که AND می باشد و زمانی خروجی T می دهد که هر دو طرف آن دارای ارزش T باشند . | که OR خوانده می شود در صورتی F است که هر دو طرف عملگر F باشد .

^ که همان XOR می باشد و مشابه آن عمل می کند .

عملگرهای شرطی : عملگر && و || می باشد . بین دو شرط قرار می گیرند . && عملکرد AND را دارد و || عملکرد OR را دارد .

<span id="page-13-0"></span>دستورات کنترلی :

اجرای دستورات برنامه به صورت عادی باال به پایین می باشد در صورتی که عبارات کنترلی این روال را برهم می زنند و گاهی ایجاد حلقه در روال اجرا و یا اجرای دستور به شرط برقراری شرایط به عنوان روال اجرای برنامه می باشد . دستورات کنترلی شامل دستورات تصمیم گیری )switch ,else-then-if ,then-if )، دستورات حلقه اجرا . باشد ( break, continue, return) و دستورات انشعابی ( break, continue, return) می باشد ( for, while, do-while

دستورات تصمیم گیری :

دستور else - if : در صورتیکه شرطی برقرار باشد ، عملی انجام می شود و در غیر آن صورت ، دستور دیگری انجام می پذیرد.

<span id="page-14-0"></span>به عنوان مثال :

![](_page_14_Figure_3.jpeg)

<span id="page-14-1"></span>دستور switch:

این دستور با انواع داده ای byte ، short ، char و int ، enum ها و کالس String .

به نمونه کد زیر توجه فرمائید :

```
int month = 8; String monthString;
 switch (month) {
     case 1: monthString = "January";
              break;
     case 2: monthString = "February";
              break;
     case 3: monthString = "March";
              break;
     case 4: monthString = "April";
              break;
    case 5: monthString = "May";
              break;
     case 6: monthString = "June";
              break;
    case 7: monthString = "July";
              break;
     case 8: monthString = "August";
              break;
     case 9: monthString = "September";
              break;
     case 10: monthString = "October";
              break;
    case 11: monthString = "November";
              break;
    case 12: monthString = "December";
              break;
     default: monthString = "Invalid month";
              break;
     return monthString;
```
کد فوق شماره ماه سال را می گیرد و نام آن ماه را بر می گرداند .

<span id="page-15-0"></span>دستورات حلقه اجرا :

: do – while<sup>و</sup> while دستور

دستور تکرار while اجرای برنامه داخل آکوالد را تا جایی ادامه می دهد که شرط برقرار باشد .

(**شرط**) while { عملیات }

> دستور while – do در مقایسه با دستور while تفاوتی دارد و اینست که یکبار دستور اجرا می شود و سپس شرط while جهت تکرار بررسی می گردد .

{عملیات} do ;( **شرط** )while

دست*ور (;;) f*or :

این دستور اجرای عملیات را در یک حلقه محدود تکرار می کند .

```
(شمارنده ; حد نهایت ; مقداردهی اولیه) for
{ عملیات }
```
نکات : زمانیکه درون حلقه تکرار از ;break استفاده می کنیم بالفاصله کنترل برنامه از حلقه خارج شده و اجرای برنامه از پس از حلقه ادامه می یابد . continue زمانی صدا زده شود ، کنترل برنامه درون حلقه به شرط حلقه جهت بررسی و ادامه حلقه مراجعه می کند . return زمانی صدا زده شود از برنامه خارج می شویم .

## <span id="page-15-1"></span>: Exception

سیگنالی است که در اثر بروز شرایط غیر منتظره و پیش بینی نشده در زمان اجرا ارسال می گردد . مانند خواندن از فایلی که وجود

ندارد ، ارسال در زمانی که اتصال قطع می باشد و ... ساختار هندل کردن یک exception به صورت catch and throw می باشد . throw ارسال سیگنال در زمان بروز خطا می باشد و catch عبارتست از انجام عمل صحیح و مناسب در زمان بروز exception . ماهیت exception در جاوا یک شیء از کالس Throwable.lang.java می باشد . دو متد ()getMessage و ()printStackTrace محتویات exception را نمایش می دهند . زیر کالس های مربوط به کالس Exception با توجه به علت بروز خطا متفاوت می باشند . مثال IOException مربوط به خطای ورودی – خروجی می باشد یا FileNotFoundException زمانیکه فایل مورد نظر وجود نداشته باشد اعالم می گردد . RunTimeException دسته دیگری هستند که در زمان اجرا اعالم می گردد . مثال تقسیم بر صفر در عملیات ریاضی ، ... و NumberFormatException ، NullPointerException ، ArrayIndexOutOfBoundException

> <span id="page-16-0"></span> : try – catch مکانیزم در زبان جاوا ، با استفاده از این مکانیزم می توان exception را هندل کرد .

```
try { // try block
    <statements>
} catch (<exception type<sub>1</sub>> <parameter<sub>1</sub>>) { // catch block
    <statements>
}
```
قسمتی از کد برنامه که احتمال بروز خطا را دارد در بالک try قرار داده می شود و در صورت exception بالک catch اجرا می گردد . بالک finally پس از بالک های catch نوشته می شود و حتما اجرا خواهد شد . Assertion : برای تست کردن یک فرض در برنامه به کار می رود . تا زمانی که فرض صحیح باشد ، برنامه اجرا می گردد و در غیر اینصورت JVM خطای assertion error باز می گرداند <sub>.</sub> به عنوان مثال :

Assert num == 20 : "not valid"

System.out.println("age is "+num);

در مثال فوق در صورتیکه num بیست نباشد خطای valid not نمایش داده شده و خطا بر می گردد در غیر اینصورت پیام مورد نظر چاپ می گردد . برای فعالسازی assertion در تنظیمات vm عبارت ea –قرار دهید .

<span id="page-16-1"></span>معماری شيء گر ا (Object Oriented) :

این معماری به طور کلی به تمام موجوذیت ها در پروژه جاوا به صورت شیء مستقل یا وابسته نگام می کند . معماری قدیمی تر در برنامه نویسی ، structured یا ساخت یافته نام داشت . معماری شیء گرا دارای ویژگی های منحصر بفردی می باشد که در زیر به تشریح آنها می پردازیم :

ارث بری (inheritance (: کالس جدید اجازه دارد از یک کالس موجود ارث بری کند . متد های کالس موجود توسط کالس فرزند (subclass) می تواند تغییر کند که به این اتفاق overriding گویند . ویژگی های کلاس پدر (super class) عینا در فرزند موجود

<span id="page-17-0"></span>می باشد . به شکل زیر توجه کنید :

![](_page_17_Figure_3.jpeg)

این شکل بیانگر سلسله مراتب ارث بری در مورد انواع مختلف چراغ می باشد . هر زیر کالس با فلش به superclass متصل شده است . در زبان جاوا برای تبدیل یک کالس به subclass از واژه extends پس از نام کالس و سپس نام superclass استفاده می کنیم .

public class TubeLight extends Light

{ … }

<span id="page-17-1"></span>Method Overriding: مفهوم override به معنی بازنویسی می باشد . این ویژگی به آن معنی است که در فرآیند ارث بری ، زیر

کالس متد های غیر static کالس پدر را می تواند باز نویسی کند یعنی بدنه متد را تغییر دهد . الزم به ذکر است که متد باز نویسی شده باید signature( نام و پارامتر های ورودی( کامال مشابه متد در کالس پدر داشته باشد . Method Overloading : زمانیکه متد با نام یکسان در کالس پدر باشد اما از نظر پارامتر های ورودی متفاوت باشند ، متد Overload شده است .

مخفی سازی (hiding) فیلد : می توان در زیر کلاس ویژگی همنام ویژگی در super class را تعریف کرد . بدین صورت دسترسی به ویژگی کالس پدر از طریق فرزند امکانپذیر نمی باشد که به این عمل مخفی سازی ویژگی گویند . تنها در صورتی می توان به

<span id="page-18-1"></span><span id="page-18-0"></span>ویژگی پدر دسترسی یافت که از super استفاده نمود .

به مثال چراغ توجه فرمائید :

```
class Light {
     protected String billType = "Small bill"; 
     protected double getBill(int noOfHours)
               throws InvalidHoursException { 
         if (noOfHours < 0)
             throw new NegativeHoursException();
         double smallAmount = 10.0,
               smallBill = smallAmount * noOfHours;
         System.out.println(billType + ": " + smallBill);
         return smallBill;
     }
}
```
در اینجا کالس فوق به عنوان superclass می باشد و TubeLight زیر کالس آن می باشد :

```
class TubeLight extends Light {
     public static String billType = "Large bill"; // (4) Hiding static field.
    public double getBill(int noOfHours)
           throws ZeroHoursException { // (5) Overriding instance method.
       if (noOfHours == 0)
```

```
 throw new ZeroHoursException();
         double largeAmount = 100.0,
               largeBill = largeAmount * noOfHours;
         System.out.println(billType + ": " + largeBill);
         return largeBill;
     }
     public double getBill() { // (7) Overloading method.
         System.out.println("No bill");
        return 0.0;
     }
}
```
نکته : constructor در کالس هیچگاه override نمی شود اما می توان آنرا overload کرد و این عمل تنها در همان کالس انجام می پذیرد . در constructor برای دسترسی به فیلد های موجود در سطح کالس از this که به معنی آبجکت جاری که در آن قرار داریم که در این مثال ، کالس مربوطه می باشد ، استفاده می شود . از super برای دسترسی به constructor مربوط به پدر درون Constructor فرزند می توان استفاده کرد .

<span id="page-19-0"></span>Interface: مشابه کالس است اما تفاوت هایی با کالس دارد : یک اینترفیس می تواند دارای فیلد و signature متد باشد یعنی تنها نام ، پارامتر ورودی و exception throw و متد های آن نباید بدنه پیاده سازی داشته باشند . کلاسی که از یک اینترفیس ارث بری می کند (در اینجا از implement استفاده می شود ) باید تمامی متد ها را پیاده سازی نماید . نمودار زیر جایگاه اینترفیس را نشان می دهد :

![](_page_20_Figure_0.jpeg)

<span id="page-20-0"></span>چند فرمی (Polymorphism (:

یکی از خواص OOP می باشد به این معنی که به تعداد کالسهایی که یک interface را پیاده سازی می کنند می توان متد های آن Interface را با بدنه های مختلفی پیاده سازی کرد . شکل زیر در مورد اشکال هندسی خاصیت چند فرمی را به تصویر می کشد .

![](_page_21_Figure_0.jpeg)

<span id="page-21-0"></span>: Encapsulation

دسترسی به ویژگی ها و فیلد های یک کالس تنها از طریق متد ()getXXX و ()setXXX مقدور می باشد .

در زیر کالس student نمایش داده می شود :

```
public class Student {
    private String name;
    private String idNum;
    private int age;
    public int getAge() {
       return age;
    }
    public String getName() {
```

```
 return name;
    }
    public String getIdNum() {
       return idNum;
    }
    public void setAge( int newAge) {
      age = newAge; }
    public void setName(String newName) {
      name = newName;
    }
    public void setIdNum( String newId) {
      idNum = newId; }
}
```
حال برای دسترسی به ویژگی های name ، idNum و age از خارج از کالس فوق تنها از متدهای setter و getter مربوط به آنها باید استفاده کرد .

```
public static void main(String args[]) {
       Student std = new Student();
       std.setName("James");
       std.setAge(20);
       std.setIdNum("12343ms");
       System.out.print("Name : " + std.getName() + " Age : " + std.getAge());
```
<span id="page-23-0"></span>: Nested Class

کالسی که درون کالس دیگری نوشته شود nested و کالس اصلی class outer می باشد .

```
class Outer_Demo {
   class Nested_Demo {
 }
}
```
class Nested به دو دسته تقسیم می شوند : class nested static که عبارتند از اعضا static و

 class nested static-non که اعضای غیر static می باشند . به کالسهای غیر static ، class inner نیز می گویند.

class Inner یک کالس ساده درون کالس دیگر است و بر خالف کالس معمولی قابلیت private بودن را دارد که در اینصورت از خارج از کالس outer نمی توان به آن دسترسی داشت .

class nested Static : کالس static که درون یک کالس outer نوشته می شود و مانند یک عضو static در یک کالس بدون نیاز به نمونه سازی از کالس outer در خارج از آن می توان به این کالس دسترسی داشت .

<span id="page-23-1"></span>طول عمر شیء :

از زمانیکه یک شیء بوجود می آید تا حذف کامل آن از حافظه را طول عمر گویند. طول عمر یک شیء جاوا در شکل زیر آمده است :

![](_page_23_Figure_9.jpeg)

}

<span id="page-24-0"></span>: Garbage Collection

در جاوا ، garbage به معنی شیء است که هیچ ارجاعی )reference ) به آن وجود ندارد . عمل آزاد سازی حافظه و از بین بردن اشیاء بلا استفاده در جاوا را garbage collection گویند که به صورت خودکار انجام می پذیرد . در سه حالت یک شیء به garbage تبدیل می شود :

-1 reference null به عنوان مثال :

- 1. Employee e=**new** Employee();
- 2. e=**null**;

-2 اتصال ارجاع به شیء دیگر :

- 1. Employee e1=**new** Employee();
- 2. Employee e2=**new** Employee();
- 3. e1=e2;

-9 شی ناشناخته :

New Employee();

نکته : gc تنها اشیائی که با کلمه new ایجاد شده باشند را پاک می کنند . وظیفه پاکسازی به عهده JVM می باشد . اشیائی که new ندارند با استفاده از متد ()finalize پاک می شوند که به صورت دستی باید انجام پذیرد . هر کالس جاوا متد finalize را پیاده سازی میکند .

اگر به صورت دستی بخواهیم garbage collector را صدا بزنیم از ()System.gc استفاده می کنیم .

<span id="page-24-1"></span>مروری بر کالس های اصلی جاوا :

<span id="page-24-2"></span>: Java.lang

این پکیج ارائه دهنده کالس هایی است که بنیاد طراحی یک پروژه جاوا را تشکیل می دهند .مهمترین کالس آن Object

می باشد . در واقع کالس Object پدر تمامی کالسهای موجود در جاوا می باشد بدین معنی که همه کالسهای primitive و کالس های ایجاد شده توسط برنامه نویس می توانند در یک Object ذخیره شند .

کالس Wrapper : مکانیزمی را ارائه می دهد که می توان از طریق آن می توان نوع primitive را به object و بالعکس تبدیل نمود . در اینجا با دو مفهوم autoboxing و unboxing آشنا می شویم . از 5se2j به بعد ، تبدیل خودکار نوع primitive به object را autoboxing و بر عکس این عمل را unboxing گویند .

![](_page_25_Picture_142.jpeg)

مثالی از autoboxing در زیر نمایش داده می شود .

**public class** WrapperExample1{ **public static void** main(String args[]){ //Converting int into Integer

#### **int** a=20;

Integer i=Integer.valueOf(a);//converting int into Integer Integer j=a;//autoboxing, now compiler will write Integer.valueOf(a) internally

```
System.out.println(a+" "+i+" "+j); 
}}
```
مثالی از unboxing در زیر نمایش داده می شود :

**public class** WrapperExample2{ **public static void** main(String args[]){ //Converting Integer to int Integer a=**new** Integer(3); **int** i=a.intValue();//converting Integer to int **int** j=a;//unboxing, now compiler will write a.intValue() internally

```
System.out.println(a+" "+i+" "+j); 
}}
```
<span id="page-26-0"></span>: Stream و File

پکیج io.java شامل همه کالسهای مورد نیاز در انجام عملیات out/input می باشد . Stream عبارتست از توالی داده . به دونوع تقسیم می گردد : inputStream : خواندن داده از سورس را به عهده دارد . outPutStream : برای نوشتن داده کاربرد دارد .

به مثال زیر توجه کنید :

public static void main(String args[]) throws IOException { FileInputStream in = null; FileOutputStream out = null;

```
 try {
       in = new FileInputStream("input.txt");
       out = new FileOutputStream("output.txt");
       int c;
      while ((c = in.read()) != -1) out.write(c);
       }
    }finally {
      if (in != null) {
          in.close();
       }
      if (out != null) {
          out.close();
       }
    }
 }
```
ابتدا دو متغیر in و out جهت ذخیره سازی inputstream و outputstream برای خواندن از یک فایل و ایجاد و نوشتن در فایل مقصد ایجاد می کنیم . متغیر c که عدد در خود نگه می دارد و در صورت به پایان رسیدن فایل مبداء متد read از شیء inputstream عدد 1- را در آن ذخیره می کند و در این لحظه عمل خواندن و نوشتن پایان می یابد.

<span id="page-27-0"></span>: Filter Stream

در جاوا نسخه 7 به قبل ، زمانیکه می خواستیم در لیستی عبارتی را بیابیم مجبور به پیمایش لیست در حلقه و بررسی تک تک المانهای آن بودیم . در جاوا ورژن 8 ، قابلیت filter کردن لیست وجود دارد. البته لیست ابتدا باید به stream تبدیل شود .

```
import java.util.Arrays;
import java.util.List;
import java.util.stream.Collectors;
public class NowJava8 {
     public static void main(String[] args) {
        List<String> lines = Arrays.asList("mohammad", "sadegh", "saberi");
        List<String> result = lines.stream() // convert list to stream
   .filter(line -> !"saberi".equals(line)) // find every things except saberi
    .collect(Collectors.toList()); // collect the output and convert streams to a List
         result.forEach(System.out::println); //output : mohammad, sadegh
     }
}
```
<span id="page-28-0"></span>سطح دسترسی به فایل و دایرکتوری :

سطح دسترسی به فایل در جاوا به سه دسته تقسیم می شود :

- -1 ;()canExecute.file : در صورتیکه فایل قابل اجرا باشد true و در غیر اینصورت false بر می گرداند .
- -2 ;()canWrite.file : در صورتیکه فایل قابل نوشتن باشد true و در غیر اینصورت false بر می گرداند .
- -9 ;()canRead.file : در صورتیکه فایل قابل خواندن باشد true و در غیر اینصورت false بر می گرداند .

به طبع آن برای اعطای سطح دسترسی از متد های ;(boolean(setExecutable.file ، . شود می استفاده file.setWritable(boolean); و file.setReadable(boolean);

برای ایجاد یک دایرکتوری جدید به عنوان مثال :

new File("C:\\Directory1").mkdir();

یک دایرکتوری به نام 1Directory در درایو C ایجاد می کند .

اگر بخواهیم چند دایرکتوری درون هم ایجاد کنیم به شکل زیر عمل می کنیم :

new File("C:\\Directory2\\Sub2\\Sub-Sub2").mkdirs()

در 7 JDK پکیج های جدیدی برای ساختن فایل و دایرکتوری معرفی شده اند که عبارتند از :

java.nio.file.Files و java.nio.file.Paths

به مثال زیر توجه کنید :

```
public static void main(String[] args) {
```

```
File file = new File("C:\\Directory1");
```

```
 if (!file.exists()) {
```

```
 if (file.mkdir()) {
```
System.out.println("Directory is created!");

```
 } else {
```

```
 System.out.println("Failed to create directory!");
            }
        }
       File files = new File("C:\\Directory2\\Sub2\\Sub-Sub2");
        if (!files.exists()) {
            if (files.mkdirs()) {
                System.out.println("Multiple directories are created!");
            } else {
                System.out.println("Failed to create multiple directories!");
            }
 }
    }
```
برای ایجاد فایل جدید ، ایتدا یک شیء از کالس File ایجاد می کنیم و متد createNewFile آنرا ایجاد می کنیم :

```
public static void main( String[] args )
    {
         try {
              File file = new File("c:\\newfile.txt");
               if (file.createNewFile()){
                 System.out.println("File is created!");
               }else{
```

```
 System.out.println("File already exists.");
       }
 } catch (IOException e) {
       e.printStackTrace();
}
```
}

جهت تغییر نام فایل و دایرکتوری از متد renameTo استفاده می کنیم .

برای حذف کردن یک دایرکتوری از متد delete و برای حذف کردن یک فایل از delete.file استفاده می کنیم .

خواندن محتویات فایل :

برای خواندن فایل ، ابتدا باید آبجکت file را با FileInputStream تبدیل کنیم و سپس با استفاده از BufferReader فایل مورد نظر را خط به خط بخوانیم . مثال :

```
public static void main(String[] args) {
        InputStream inputStream = null;
        BufferedReader br = null;
        try {
              inputStream = new FileInputStream("/Users/sadegh/Downloads/file.js");
                br = new BufferedReader(new InputStreamReader(inputStream));
                StringBuilder sb = new StringBuilder();
                String line;
```

```
while ((line = br.readLine()) != null) { }sb.append(line);
        }
        System.out.println(sb.toString());
        System.out.println("\nDone!");
} catch (IOException e) {
        e.printStackTrace();
} finally {
        if (inputStream != null) {
                try {
                         inputStream.close();
                } catch (IOException e) {
                         e.printStackTrace();
                }
        }
        if (br != null) {
                try {
                         br.close();
                } catch (IOException e) {
                         e.printStackTrace();
                }
        }
}
```

```
33
```
}

```
مثال زیر نحوه خواندن از یک فایل و نوشتن در فایل دیگر توسط FileOutPutStream را نمایش می دهد :
```

```
public static void main(String[] args) {
        InputStream inputStream = null;
        OutputStream outputStream = null;
        try {
                // read this file into InputStream
                inputStream = new
FileInputStream("/Users/sadegh/Downloads/holder.js");
                // write the inputStream to a FileOutputStream
                outputStream =
                     new FileOutputStream(new File("/Users/sadegh/Downloads/holder-
new.jsp");
                int read = 0;
                byte[] bytes = new byte[1024];
                while ((read = inputStream.read(bytes)) != -1)outputStream.write(bytes, 0, read);
                }
                System.out.println("Done!");
        } catch (IOException e) {
                e.printStackTrace();
```

```
} finally {
        if (inputStream != null) {
                try {
                         inputStream.close();
                } catch (IOException e) {
                         e.printStackTrace();
                }
        }
        if (outputStream != null) {
                try {
                        // outputStream.flush();
                         outputStream.close();
                } catch (IOException e) {
                         e.printStackTrace();}}}
```
<span id="page-34-0"></span>کالس Reader Buffered و خواندن ورودی کاربر

مثال :

```
BufferedReader br = null;
try {
     br = new BufferedReader(new InputStreamReader(System.in));
     while (true) {
          System.out.print("Enter something : ");
         String input = br.readLine();
         if ("q".equals(input)) {
              System.out.println("Exit!");
              System.exit(0);
 }
          System.out.println("input : " + input);
         System.out.println("-----------\n");
     }
} catch (IOException e) {
     e.printStackTrace();
} finally {
     if (br != null) {
         try {
              br.close();
          } catch (IOException e) {
              e.printStackTrace();
 }
     }
}
         در مثال فوق از کالس BufferedReader برای خواندن خط نوشته شده توسط کاربر استفاده می گردد .
      آبجکت (in.System(InputStreamReader new مسیر خواندن ورودی کاربر از محیط 
                                                    command را مشخص می کند . 
                                                       : Object Serialization
```
<span id="page-35-0"></span>مفهوم serialize کردن یک آبجکت ، ایجاد قابلیت تبدیل شدن آبجکت به رشته بایتی برای انتقال در محیط شبکه از طریق سوکت در تکنولژی هایی مانند RMI را فراهم می سازد . کالس ObjectOutPutStream آبجکت را به فرمت

```
stream می سازد . کالس ObjectInputStream برای تبدیل stream به آبجکت بکار می رود . در حقیقت کالس 
 ObjectOutPutStream ، کالس را serialize می کند و کالس ObjectInputStream آنرا deserialize می 
                          کند . واضح است که تنها شی از کالس serializable از این امکان بهره می برد .
                                                                     به مثال زیر توجه کنید : 
public static void main(String[] args) {
       String s = "Hello World";
       byte[] b = {'e', 'x', 'a', 'm', 'p', 'l', 'e'};
       try {
         FileOutputStream out = new FileOutputStream("test.txt");
          ObjectOutputStream oout = new ObjectOutputStream(out);
          oout.writeObject(s);
          oout.writeObject(b);
          oout.flush();
         ObjectInputStream ois = new ObjectInputStream(new
      FileInputStream("test.txt"));
           System.out.println("" + (String) ois.readObject());
         byte[] read = (byte[]) ois.readObject();
          String s2 = new String(read);
          System.out.println("" + s2);
       } catch (Exception ex) {
          ex.printStackTrace();
       }
    }
```
<span id="page-36-0"></span>: Regular Expression

یک الگوی جستجو برای رشته )string ) می باشد . کاربرد آن در جستجو در رشته و تغییر آن می باشد . برای استفاده

از آن از regex استفاده می کنیم . در جدول زیر عالئم مربوط به expression regular به همراه توضیحات آورده شده است :

![](_page_37_Picture_180.jpeg)

در بحث regular expression با علائمی به نام کمیت سنج سروکار داریم که در جدول زیر معرفی می گردند :

![](_page_37_Picture_181.jpeg)

در مثال زیر می خواهیم تمامی فاصله های بین کاراکتر ها با . یا , در صورت وجود را حذف کند . ابتدا الگو ها را گروه

بندی مشخص می کنیم . گروهبندی با پرانتز انجام می پذیرد و ارجاع به گروه ها از طریق \$ و شماره گروه که طبق

ترتیب قرارگیری از 5 شروع می شود انجام می پذیرد .

```
String EXAMPLE_TEST = "Hello ,World .";
String pattern = "(\\\w)(\s+)([\\\cdot,])";System.out.println(EXAMPLE_TEST.replaceAll(pattern, "$1$3"));
```
Result : "Hello,World."

کاربرد regex در string :

جدول زیر حاوی متد های مورد استفاده در regex می باشد :

![](_page_38_Picture_140.jpeg)

متد format :

متد format.String.lang.java وظیفه ساختار بندی رشته ورودی به متد با توجه به الگوی ساختاری تعریف شده برای آنرا دارد .

Signature مربوط به این متد عبارتست از :

public static String format(string format, Object… args)

exception های احتمالی این متد IllegalFormatException که در صورتی رخ می دهد که آرگومانهای ورودی با الگوی فرمت مطابقت نداشته باشد و NullPointerException در صورتی که الگو null باشد .

مثال : برای نمونه از stringbuilder برای ذخیره رشته استفاده می کنیم و آنرا در قالب یک شی formatter ذخیره می کنیم . سپس از متد format آن برای ساختار دهی بهره می گیریم .

StringBuilder sb = new StringBuilder(); Formatter formatter = new Formatter(sb); Formatter.format("PI = %f%n",Math.PI); System.out.println(sb.toString());

این مثال عدد پی را نمایش می دهد .

به عنوان مثال دیگر ، گاهی نیاز داریم رقم با جداکننده سه تایی جدا شود . در این صورت مانند زیر عمل می کنیم :

String.format("%,d",1000000);

خروجی عبارتست از :

1,000,000

و یا گاهی احتیاج داریم رشته با طول ثابت ارسال شود و در صورت داشتن طول کمتر ، آنرا padding کنیم :

String.format("%020d",88);

خروجی عبارتست از رشته به طول 22 که دو رقم سمت راست 88 و سایر ارقام با صفر پر می شوند .

<span id="page-39-0"></span>: Thread

به طور اجمالی ، thread را می توان واحد پردازش فرآیند های برنامه تعریف کرد به صورتی که پردازش های سنگین

و پیچیده را می توان به چند thread سپرد و آنها را به صورت هم زمان اجرا و در انتها پاسخ را از مجموع تمامی آنها دریافت و به عنوان یک پاسخ به کاربر برگرداند که به این قابلیت multithreading گفته می شود .

در برنامه دو نوع thread وجود دارد : thread user که همان پردازش های کاربر می باشد . در حقیقت main به عنوان اولین thread user تعریف می شود . زمانیکه همه thread های کاربر انجام شد ، jvm برنامه را به اتمام می رساند .

ایجاد thread با استفاده از پیاده سازی اینترفیس Runnable و یا ارث بری از کالس Thread امکانپذیر می باشد . در صورتیکه تنها نیاز به ایجاد یک thread باشد ارث بری از کالس Thread استفاده می کنیم اما در مواردی که بیش از این مورد نیاز باشد از پیاده سازی Runnable استفاده می کنیم .

```
Thread t = new Thread(new Runnable() @Override
    public void run() {
    }
});
```
در جاوا ورژن 8 ، به صورت زیر نیز می توان thread را ایجاد نمود :

```
Thread t = new Thread(() \rightarrow \{System.out.println("MyRunnable");});
t.start();
```

```
در روش دوم ، کالسی از فرزندان کالس Thread ایجاد می کنیم :
```

```
public class MyThread extends Thread {
     public MyThread(String name) {
         super(name);
     }
     @Override
     public void run() {
         System.out.println("MyThread - START 
"+Thread.currentThread().getName());
         try {
              Thread.sleep(1000);
              doDBProcessing();
         } catch (InterruptedException e) {
             e.printStackTrace();
         }
         System.out.println("MyThread - END 
"+Thread.currentThread().getName());
     }
     private void doDBProcessing() throws InterruptedException {
         Thread.sleep(5000);
}}
```
در مثال فوق ، متد run در کالس thread بازنویسی می شود و عملیات مربوط به thread درون این متد انجام می پذیرد.

در multithreading زمانی دو یا چند thread نیازمند دسترسی به یک منبع می باشند و در این حالت دسترسی باید به ترتیب به thread ها اختصاص یابد تا اعتبار منابع زیر سوال نرود . در این حالت نیاز به هم آهنگ سازی یا Synchronization می باشد .

جاوا با بالک synchronized این قابلیت را ایجاد می کند .

synchronized(objectidentifier) { دسترسی به منابع مشترک // }

برای متدها ویژگی synchronized قبل از نوع داده خروجی متد قرار می گیرد . برای مثال :

```
synchronized void printNumber (int n){
    for(int i=1; i<=5; i++) {
         System.out.println(n*i);
         try{
              Thread.sleep(400);
         }catch(Exception e){System.out.println(e);}
     }
}
```
این متد در صورتیکه توسط دو thread به صورت همزمان مورد دسترسی و تغییر قرار گیرد ابتدا thread یی که زودتر اجرا شده است این متد را block می کند و پس از پایان آن thread بعدی اجرا می شود .

<span id="page-42-0"></span>: Generic

متد های generic : متد هایی هستند که آرگومانهای ورودی آنها دارای نوع مشخصی نمی باشند و نوع آنها در زمان اجرا با توجه به داده های ارسالی به متد مشخص می گردد . در هنگام تعریف متد پارامتری که نوع آن مشخص نمی باشد را غالبا با یک حرف انگلیسی بزرگ مشخص می کنیم . مثال زیر چگونگی تعریف متد generic را نشان می دهد :

```
public static \langle E \rangle void printArray( E[] inputArray ) {
      نمایش المان های آرایه // 
       for(E element : inputArray) {
          System.out.printf(element);
       }
       System.out.println();
    }
```
کالس های generic مشابه کالس های معمولی تعریف می شوند با این تفاوت که نوع داده در براکت روبروی نام کالس درج می شود و با توجه به حرف انگلیسی انتخاب شده درون کالس از آن به عنوان نوع داده استفاده می شود . به عنوان مثال :

```
public class Box<T> {
    private T t;
   public void add(T t) {this.t = t;}
   public T get() {return t;}
    public static void main(String[] args) {
       Box<Integer> integerBox = new Box<Integer>();
       Box<String> stringBox = new Box<String>();
       integerBox.add(new Integer(10));
       stringBox.add(new String("Hello World"));
       System.out.printf("Integer Value : ", integerBox.get());
       System.out.printf("String Value : ", stringBox.get());
    }}
```
# <span id="page-43-0"></span>Map و Collection

اینترفیس Comparable : این اینترفیس دارای یک متد به نام compareTo می باشد :

Public int compareTo(Object obj)

برای مقایسه دو آبجکت به کار می رود .

مثال :

```
class Student implements Comparable<Student>{ 
int num; 
String name; 
int age; 
Student(int num,String name,int age){ 
this. num = num;
this.name=name; 
this.age=age; 
}
```

```
public int compareTo(Student st){ 
if(age==st.age) 
return 0; 
else if(age>st.age) 
return 1; 
else 
return -1; 
}
```
}

کالس Collections : متد های static یی ارائه میدهد تا با استفاده از آنها بتوان المان های مجموعه را مرتب سازی

کرد .

<span id="page-44-0"></span>:Iterator

برای کار با المان های یک کالکشن مانند اضافه و حذف کردن المان ها و نمایش المانها و در کل برای پیمایش یک

کالکشن می توان از iterator استفاده کرد .

به مثال زیر دقت کنید :

```
public static void main(String args[]) {
 ArrayList یک collection می باشد // 
       ArrayList al = new ArrayList();
      افزودن المان به لیست // 
       al.add("C");
       al.add("A");
       al.add("E");
       al.add("B");
       al.add("D");
       al.add("F");
 استفاده از iterator برای نمایش محتویات لیست //
       System.out.print("Original contents of al: ");
       Iterator itr = al.iterator();
       while(itr.hasNext()) {
           Object element = itr.next();
           System.out.print(element + " ");
       }
       System.out.println();
 با استفاده از متد listIterator می توان arrayList را به ListIterator تبدیل نمود . //
       ListIterator litr = al.listIterator();
```

```
 while(litr.hasNext()) {
       Object element = litr.next();
       litr.set(element + "+");
    }
    System.out.print("Modified contents of al: ");
    itr = al.iterator();
    while(itr.hasNext()) {
       Object element = itr.next();
       System.out.print(element + " ");
    }
    System.out.println();
    System.out.print("Modified list backwards: ");
    while(litr.hasPrevious()) {
       Object element = litr.previous();
       System.out.print(element + " ");
    }
    System.out.println();
 }
```
خروجی قطعه کد باال عبارتست از :

```
Original contents of al: C A E B D F
Modified contents of al: C+ A+ E+ B+ D+ F+
```
Modified list backwards: F+ D+ B+ E+ A+ C+

Array : یک ساختار برای ذخیره داده از نوع یکسان و به طول ثابت می باشد .

برای کار با آرایه ، باید یک متغیر تعریف شود و آنرا به یک آرایه ارجاع دهیم . نوع متغیر مذکور ، نوع داده داخل آرایه می باشد .

<span id="page-47-0"></span>نحوه تعریف به شکل زیر می باشد :

dataType[] myArray; یا

dataType myArray[];

سپس به صورت زیر initial می شود :

myArray = new datatype[array size];

اگر المان های آرایه مشخص باشند می توان المان ها را مستقیما در آرایه قرار داد :

 $Int[]$  numbers = new  $int[20]$ ;

numbers = {1,55,84,200,65,388,10,54,7};

پیمایش در آرایه می تواند از طریق حلقه های تکرار صورت پذیرد .

در نمودار زیر ساختار سلسله مراتبی کالس Collection و زیر کالس های آن نمایش داده می شود که در ادامه به معرفی آنها خواهیم پرداخت :

![](_page_48_Figure_0.jpeg)

Set : نوعی از کالکشن می باشد که داده تکراری در آن وجود ندارد و نیز داده ها با ترتیب خاصی در کنار هم قرار نمی گیرند .

<span id="page-48-0"></span>کالس Collection سه نوع set را پیاده سازی کرده است :

- -5 HashSet : ابتدایی ترین نوع set که کاربرد فراوانی دارد و هیچ ترتیبی در قرار گیری المانها در آن وجود ندارد .
	- -2 LinkedHashSet : نوعی set که قرار گیری المان ها بر اسا ترتیب ورود آنها می باشد .
		- -3 TreeSet : ترتیب قرار گیری آنها بر اساس مقادیر موجود در آنها می باشد .

```
public static void main(String args[]) {
      int count[ ] = {34, 22, 10, 60, 30, 22}; Set<Integer> mySet = new HashSet<Integer>();
       try {
         for(int i = 0; i < 5; i++) {
             set.add(count[i]);
          }
          System.out.println(mySet);
          TreeSet sortedSet = new TreeSet<Integer>(mySet);
          System.out.println("The sorted list is:");
         System.out.println(sortedSet);
          System.out.println("The First element of the set is: "+
(Integer)sortedSet.first());
          System.out.println("The last element of the set is: "+
(Integer)sortedSet.last());
       }
       catch(Exception e) {}
    }
```
خروجی متد فوق عبارتست از :

[34, 22, 10, 60, 30] The sorted list is: [10, 22, 30, 34, 60] The First element of the set is: 10 The last element of the set is: 60

NavigableSet زیر نوع SortedSet می باشد و عالوه بر دارا بودن قابلیت ترتیب بندی ، قابلیت navigation نیز

دارد .

List : کالس list از فرزندان کالس collection می باشد و المانهای خود را در یک توالی نگهداری می کند . می توان در لیست ، المان جدید اضافه کرد و دسترسی به هر المان لیست با داشتن شماره خانه آن )ایندکس که از صفر شروع می شود) مقدور می باشد . یک لیست می تواند المان تکراری داشته باشد .

```
مثال :
```

```
public static void main(String[] args) {
      List a1 = new ArrayList();
       a1.add("Zara");
       a1.add("Mahnaz");
       a1.add("Ayan"); 
       System.out.println(" ArrayList Elements");
       System.out.print("\t" + a1);
      List 11 = new LinkedList();
       l1.add("Zara");
       l1.add("Mahnaz");
       l1.add("Ayan");
       System.out.println();
       System.out.println(" LinkedList Elements");
       System.out.print("\t" + l1);
    }
```

```
در باره سه زیر کالس List مطالبی وجود دارد . arrayList دارای قابلیت تغییر اندازه می باشد و به ازای اضافه شدن 
     هر المان جدید ، طول آن اضافه می گردد . دسترسی به المانهای آن نیز با استفاده از متدهای get و set امکانپذیر 
                                                                                                     می باشد .
```
کالس LinkedList نوع دیگری از List می باشد که performance آن در اضافه و حذف المان در مقایسه با arrayList بیشتر است اما در دسترسی به المان های آرایه در مقایسه با arrayList کمتر می باشد . کالس Vector مشابه ArrayList بوده و عالوه بر آن قابلیت synchronized را دارد . Queue : ساختار متوالی ذخیره داده با مکانیزم (Out First In First (FIFO که عبارتست از المانی که زودتر به صف ملحق شده است زودتر خارج می گردد . PriorityQueue مشابه queue می باشد اما از قاعده fifo پیروی نمی کند .

Map : کالسی که داده را در ساختار کلید / مقدار (Value / Key (ارائه می دهد .

<span id="page-51-1"></span><span id="page-51-0"></span>متد های این کالس به شرح زیر می باشد :

![](_page_51_Picture_149.jpeg)

**Object put(Object k, Object v)**

یک جفت کلید مقدار با مقادیر k و v در map قرار می دهد . در صورتیکه map حاوی کلید k باشد ، مقدار آنرا با v جایگزین می کند و در غیر اینصورت یک جفت جدید در map ایجاد می کند .

**void putAll(Map m)**

همه محتویات m را در map قرار می دهد .

**Object remove(Object k)**

جفت کلید / مقداری که کلید آن k باشد را از map حذف می کند .

**int size( )**

تعداد جفت v/k های موجود در map را بر می گرداند .

**Collection values( )**

یک شی از نوع collection حاوی مقادیر موجود در map را بر می گرداند .

<span id="page-52-0"></span>بعضی از ویژگی های اضافه شده در 8JAVA :

-5 متد foreach در اینترفیس Iterable

نسخه 8 یک متد foreach در اینترفیس <sub>Java.lang.Iterable</sub> ـ معرفی کرده است که در هنگام نوشتن کد بیشتر تمرکز ما به جای جرئیات پیمایش بر روی منطق پروژه می باشد .

این متد آبجکت **Consumer.function.util.java** را به عنوان آرگومان می گیرد . به مثال زیر توجه کنید :

ایجاد یک لیست //

List<Integer> myList = new ArrayList<Integer>();

for(int i=0;  $i$ <10; i++) myList.add(i);

پیمایش لیست // myList.forEach(new Consumer<Integer>() { public void accept(Integer t) { System.out.println("forEach Value::"+t); } });

حال می توان برای جدا سازی بخش پیمایش از پروژه ، ابتدا یک کالس فرزند Consumer مانند زیر ایجاد نمود :

```
class MyConsumer implements Consumer<Integer>{
     public void accept(Integer t) {
            System.out.println("Consumer impl Value::"+t);
     }}
```
حال با قطعه کد زیر آنرا فراخوانی کرد :

```
MyConsumer action = new MyConsumer();
```
myList.forEach(action);

-2 پیاده سازی متد در interface

در نسخه 8 در اینترفیس دو نوع متد default و static را می توان پیاده سازی کرد . ابتدا اینترفیس را ایجاد می کنیم :

```
@FunctionalInterface
public interface MyInterface {
     static void print(String str){
         System.out.println("Printing "+str);
 }
```

```
 default void log(String str){
     System.out.println("Printing "+str);
 }
```
برای فراخوانی متد static باید متد را همراه با نام کالس اینترفیس صدا بزنیم .

```
MyInterface.print("salam");
```
برای فراخوانی متد default ابتدا کالس باید اینترفیس را پیاده سازی نماید و در بده متد آنرا فراخوانی کرده و یا تغییراتی در خروجی متد اعمال کنیم .

```
@Override
```
}

}

```
public void log(String str){
```
System.out.println("MyClass logging::"+str);

lambda expression و Functional اینترفیس -3

نوعی از اینترفیس که با annotation FunctionalInterface مشخص می شود و دارای تنها یک متد abstract

می باشد . در مورد قبل اینترفیس MyInterface از همین نوع است و بهترین مثال برای این دسته از کالس ها

اینترفیس Runnable با متد abstract خود به نام run می باشد .

بزرگترین مزیت این دسته از اینترفیس ها قابلیت استفاده از expression lambda در آنها می باشد .

به عنوان مثال ، اینترفیس Runnable در یک کالس اینگونه نمونه سازی شده است :

```
Runnable r = new Runnable()@Override
                  public void run() {
                         System.out.println("My Runnable");
                  }};
```
حال می توان با expression lambda قطعه کد باال را اینگونه بازنویسی کرد :

```
Runnable r1 = () \rightarrow \{
```
System.out.println("My Runnable");

};

در مثالی دیگر ، اینترفیس زیر را در نظر بگیرید :

@FunctionalInterface public interface MyInterface1 { void method1(String str);

حال از یک کلاس ، اینترفیس فوق را با استفاده از lambda expression اینگونه تعریف می کنیم :

MyInterface1 i1 =  $(s) \rightarrow$  System.out.println(s);

i1.method1("abc");

}

-4 Api Stream Java جهت کار با داده های عظیم

در نسخه 8 برای کار با collection یک API جدید معرفی گردیده است که با استفاده از آن می توان داده های

collection را در دو حالت sequence و parallel پیمایش نمود .

برای مثال لیست صد تایی زیر را داریم :

List<Integer> myList = new ArrayList<>();

```
for(int i=0; i<100; i++) myList.add(i);
```
در حالت پیمایش به روش sequence به صورت زیر عمل می کنیم :

```
Stream<Integer> sequentialStream = myList.stream();
Stream<Integer> highNumsSeq = sequentialStream.filter(p -> p >
90);
```
highNumsSeq.forEach(p -> System.out.println("High Nums sequential="+p));

خروجی عبارتست از نمایش اعداد لیست به ترتیب کوچک به بزرگ .

حال در روشی دیگر که غالبا برای یافتن مقدار خاص در یک collection عظیم مفید می باشد از پیمایش parallel استفاده می کنیم .

```
Stream<Integer> parallelStream = myList.parallelStream();
Stream<Integer> highNums = parallelStream.filter(p -> p > 90);
            highNums.forEach(p -> System.out.println("High Nums
parallel="+p));
```
Java Time API -5

پکیج معرفی شده time.java جهت کار با تاریخ و زمان در نسخه 8 معرفی گردیده است .

دو زیر پکیج java.time.format که جهت استفاده بهینه از date و java.time.zone می باشد و java.time.zone

مواردی که با timezone سروکار داریم کاربرد دارد .

پیشرفته Collection API -6

در نسخه 8 چند متد مفید به API Collection افزوده شده است که کار با آنرا راحت تر کرده است :

- : forEachRemaining(Consumer action) متد این متد عمل مورد نیاز که به عنوان پارامتر به متد پاس شده است را برای المانهای باقیمانده که پردازش نشده اند اعمال می کند . این متد در کالس Iterator اضافه شده است .
- : removeIf(Predicate filter) متد همه المانهای یک Collection را که شرط filter برای آنها صادق باشد ، از collection حذف می کند . این متد در کالس Collection اضافه شده است .
	- متد ()spliterator : یک آبجکتی از کالس Spliterator بر می گرداند . این متد در کالس Collection اضافه شده است .
		- متد های replaceAll ، compute و merge که مربوط به کالس Map می باشد .
			- پیشرفته Concurrency API -7

reduce() ، merge()، forEachValue()، forEachKey()، forEachEntry()،compute(), forEach() های متد

و ()search به کالس ConcurrentHashMap افزوده شده است .

CompletableFuture یکی دیگر از کالس هایی می باشد که در رابطه با اتمام و یا عدم اتمام یک task و روال پس از آن تصمیم می گیرد .

متد newWorkStealingPool در کالس Executor که قابلیت را فراهم می سازد که تمامی پردازشگر های سیستم که در

سطح موازی پردازشگر thread جاری قرار دارند و در حال حاضر بی کار هستند جهت اجرای thread اقدام کنند .

پیشرفته Java IO -8

- ) dir Path (list.Files : یک لیستی از محتویات درون دایرکتوری با آدرس مشخص شده را بر میگرداند .
	- ) dir Path (lines.Files : همه خط های فایل با آدرس مشخص شده را می خواند .
	- () lines.BufferedReader : یک استریم شامل المان های موجود در خطوط خوانده شده توسط bufferreader را بر میگرداند .